## **Demandes**

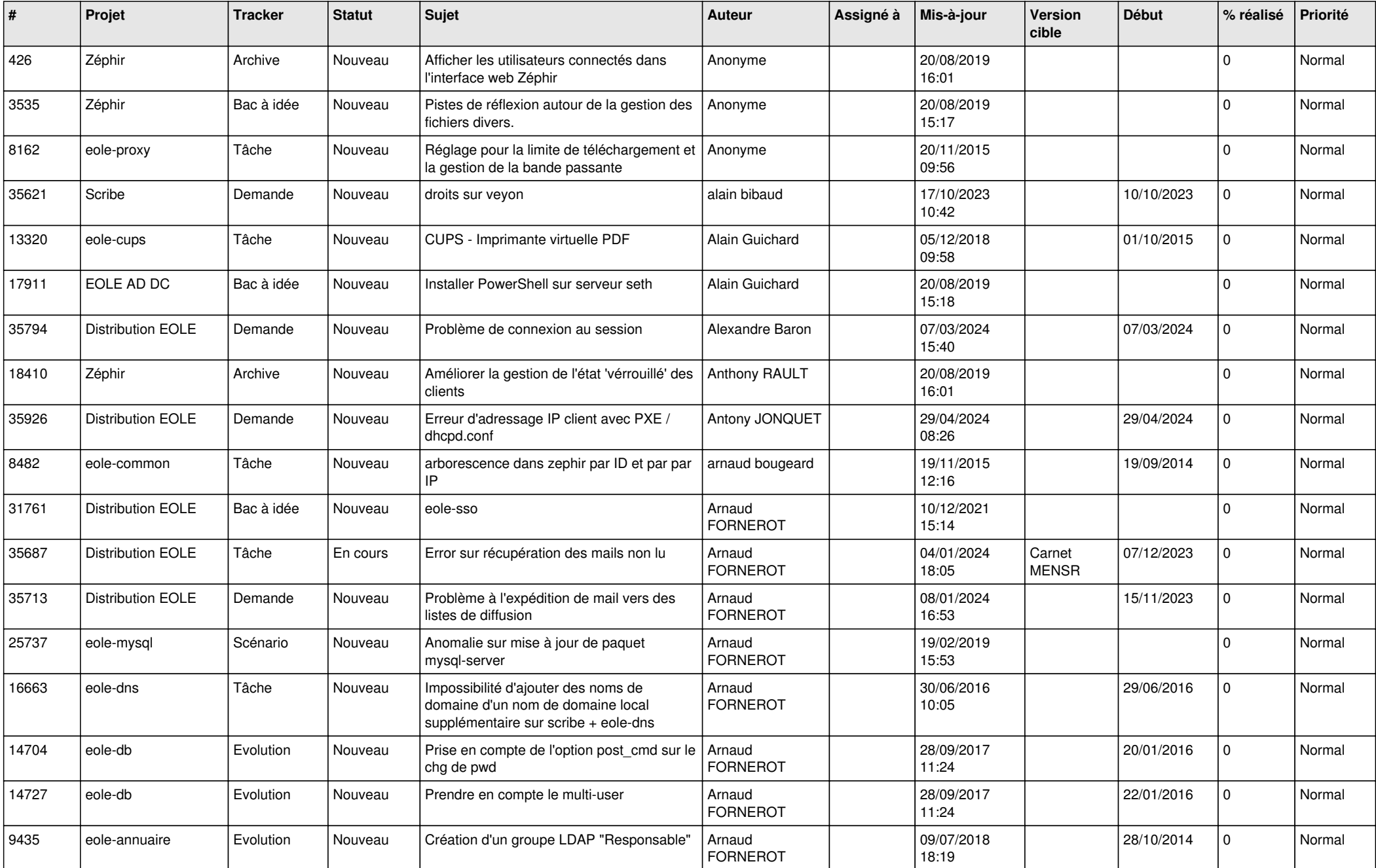

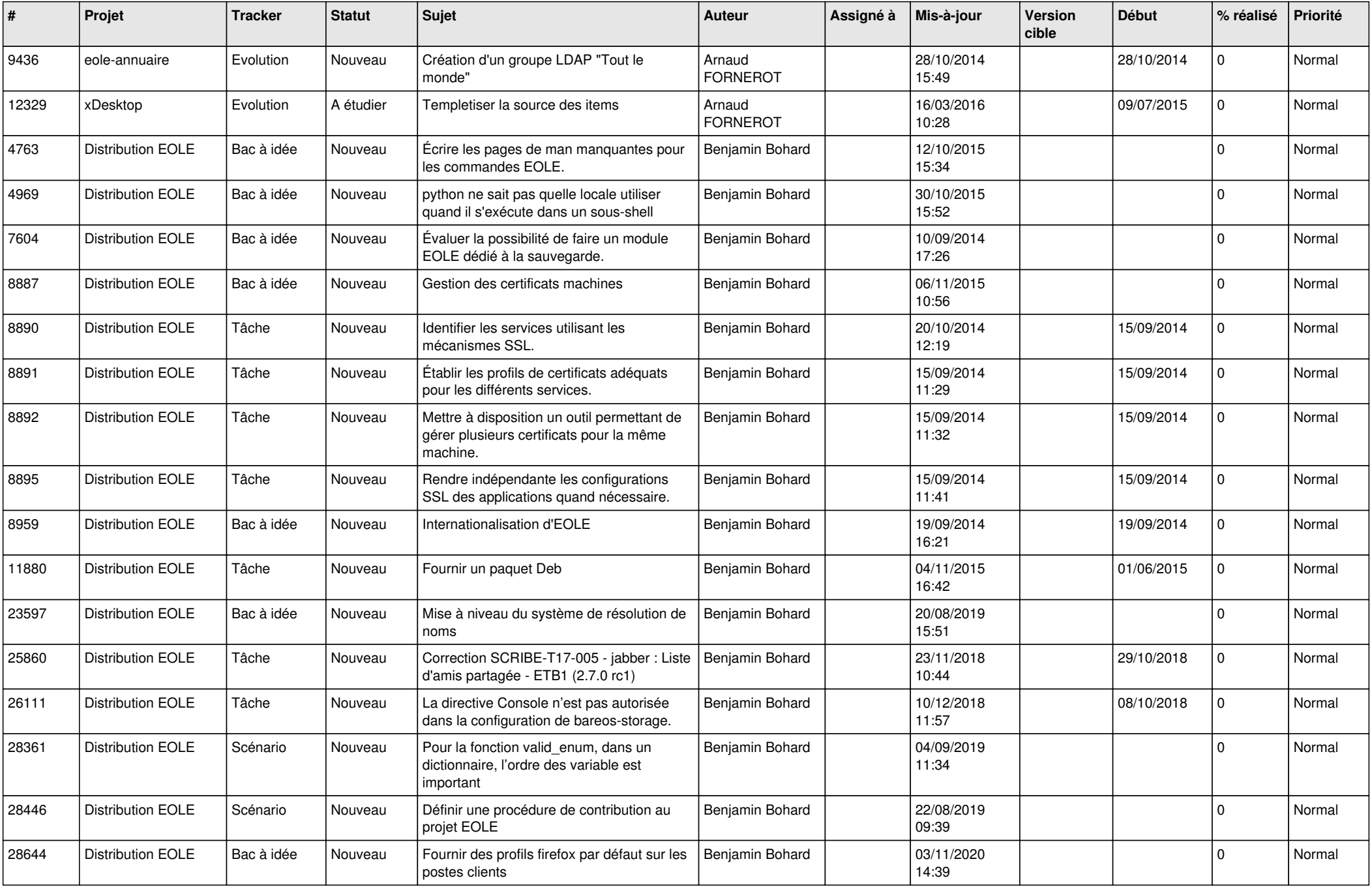

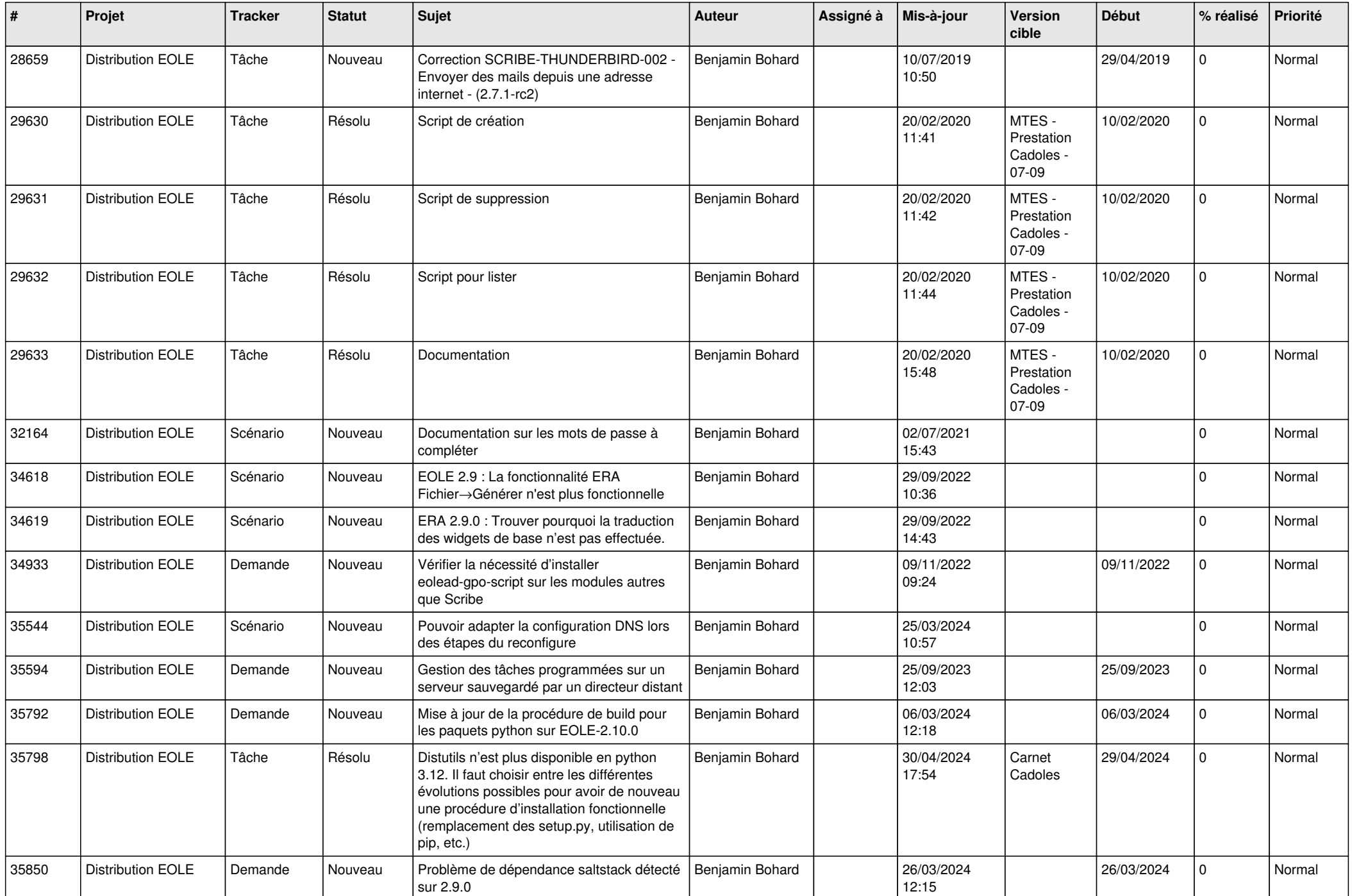

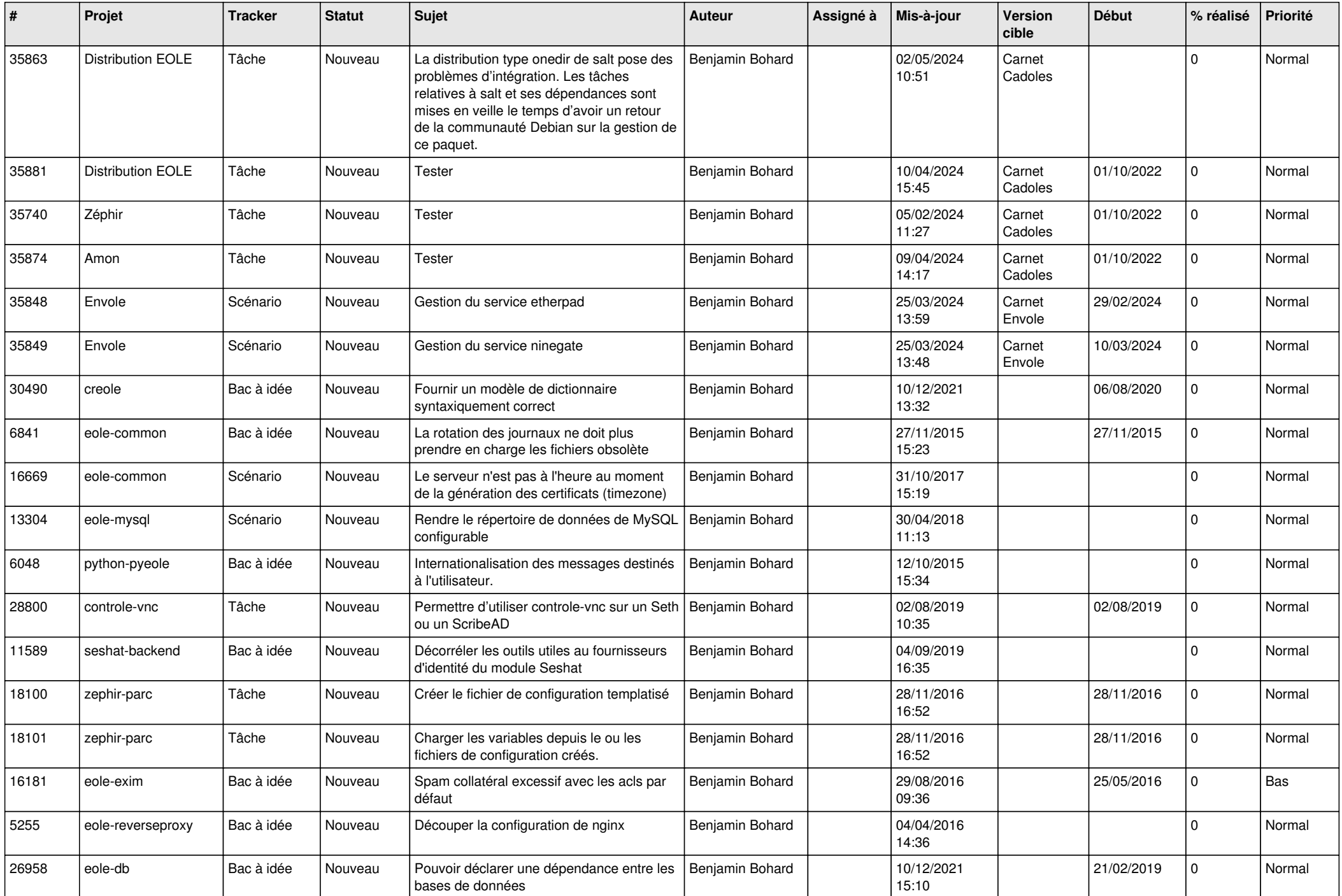

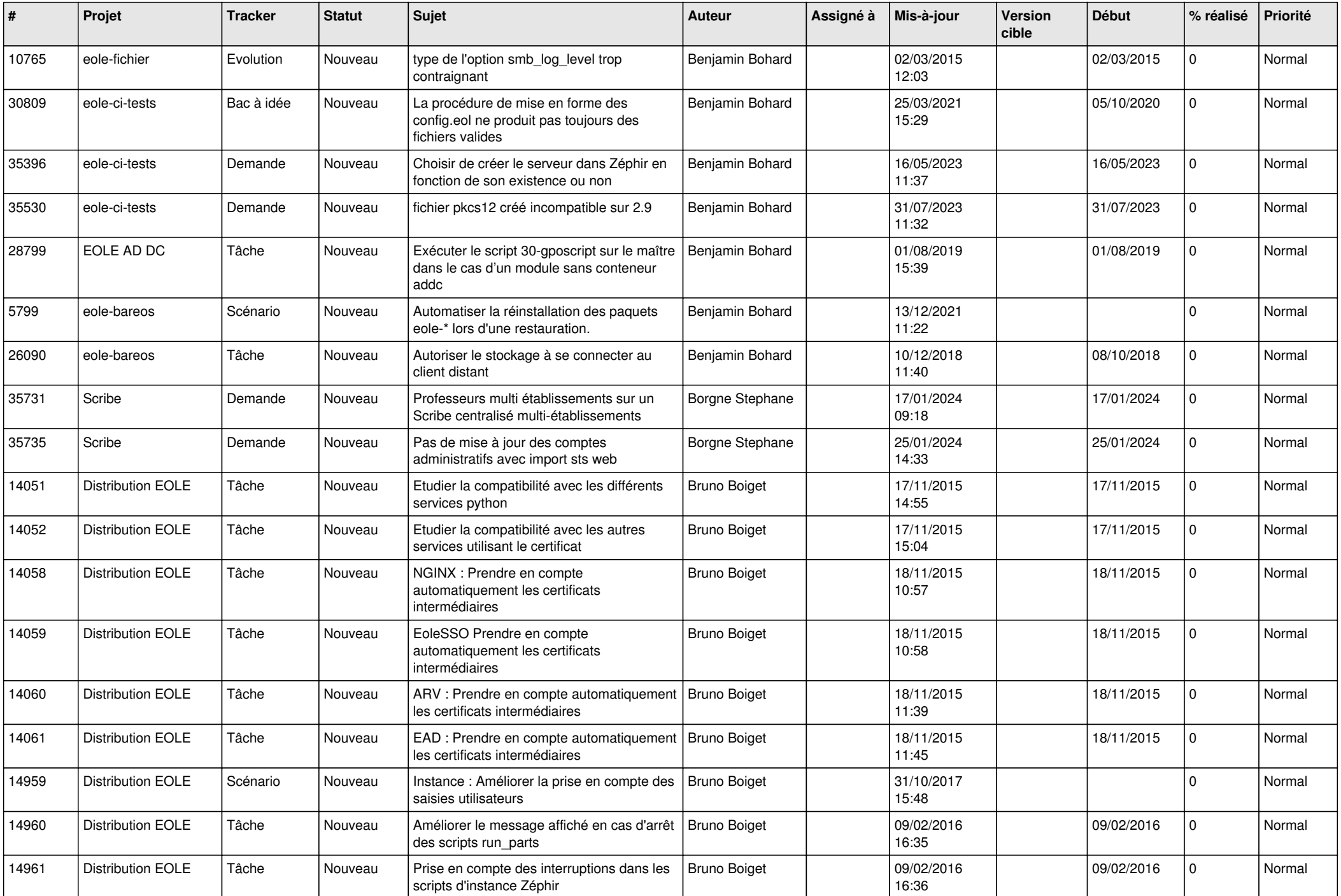

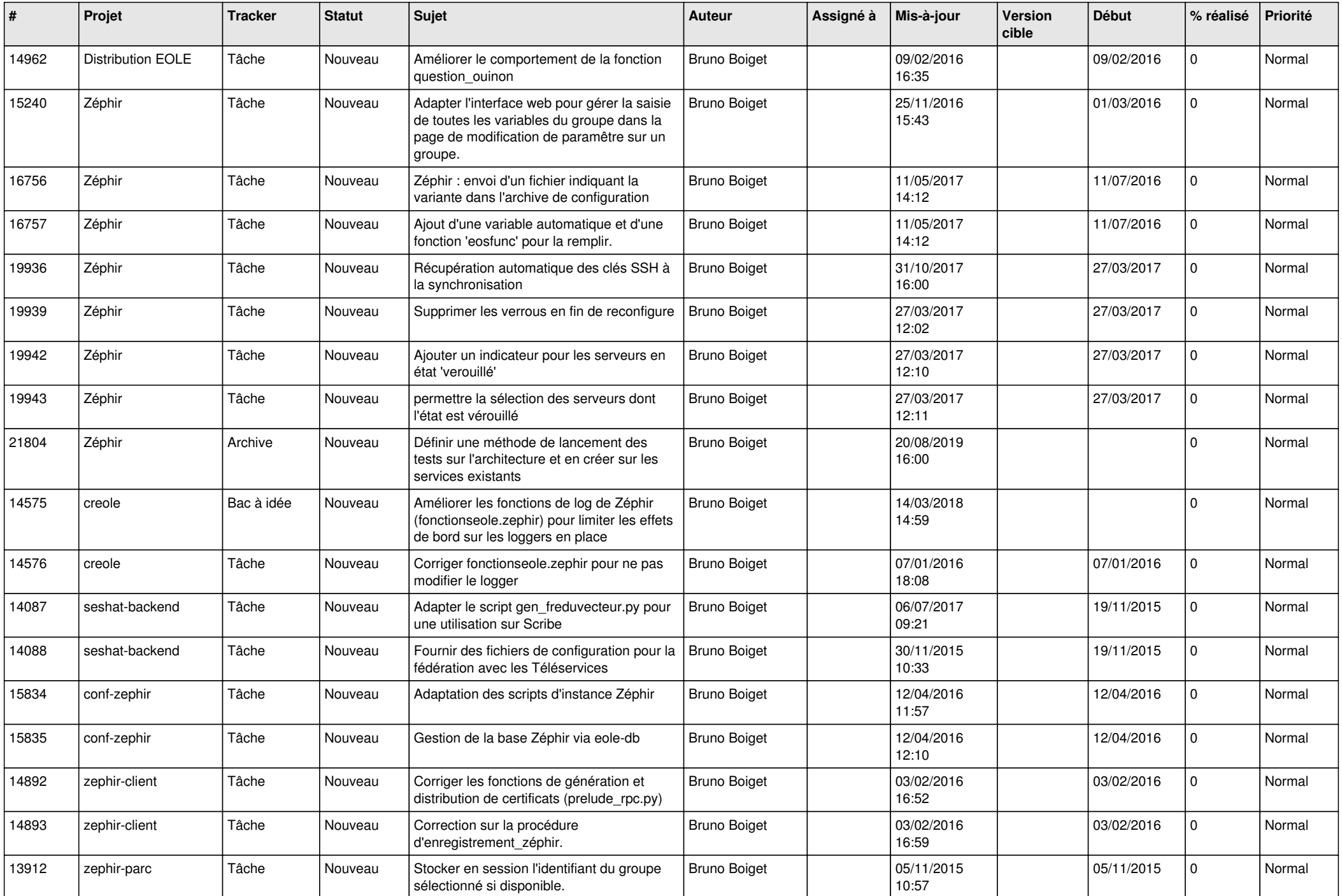

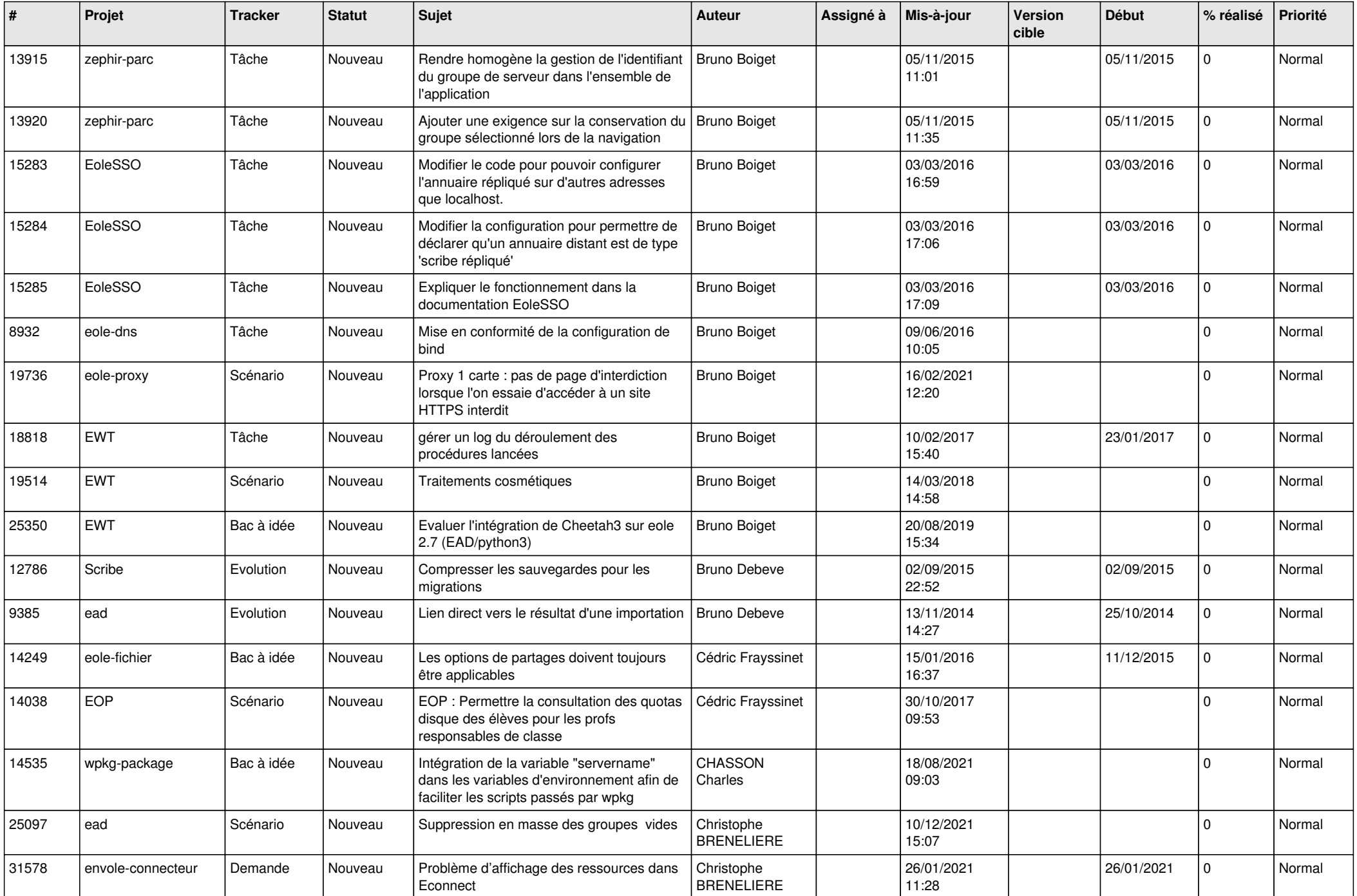

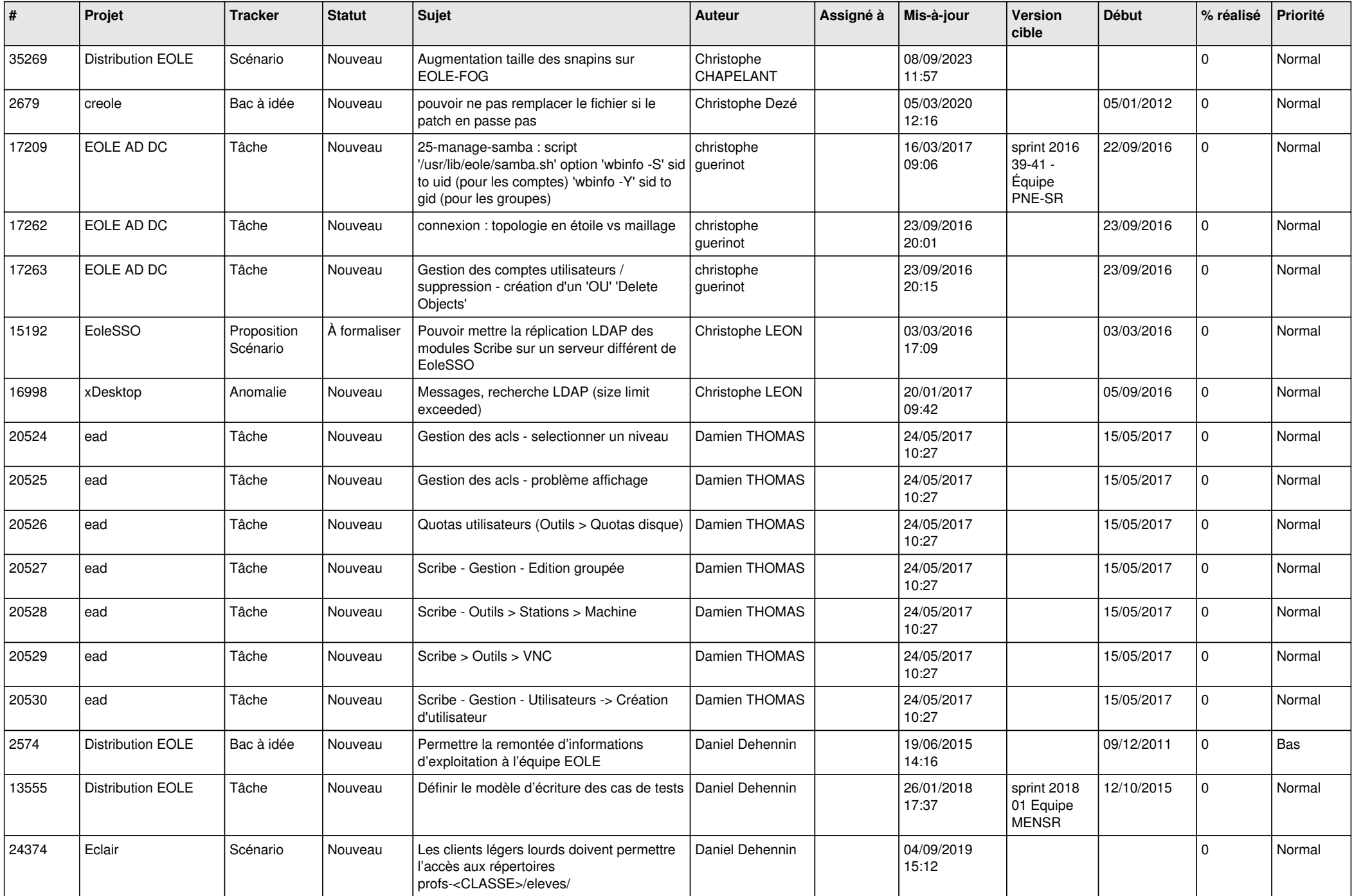

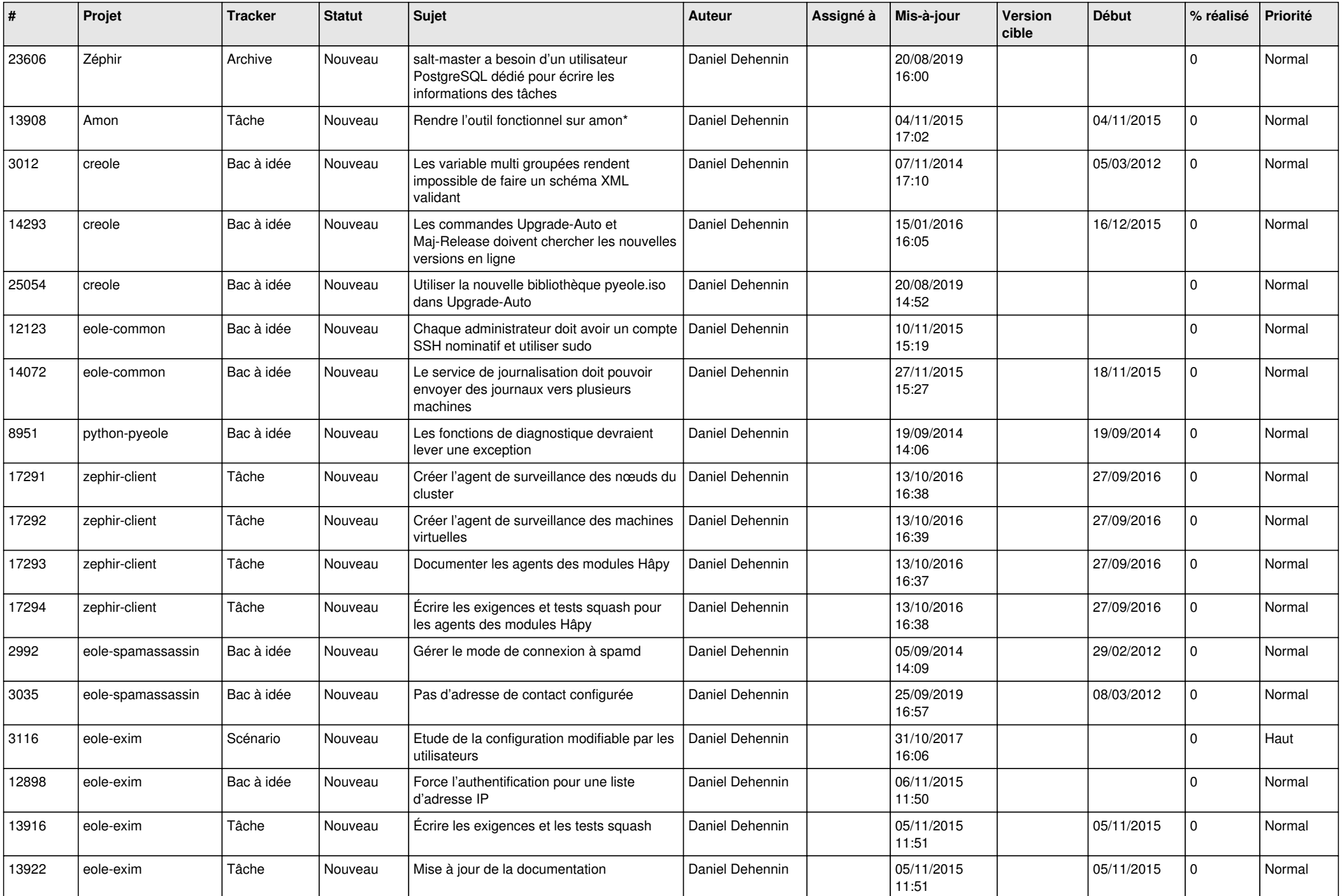

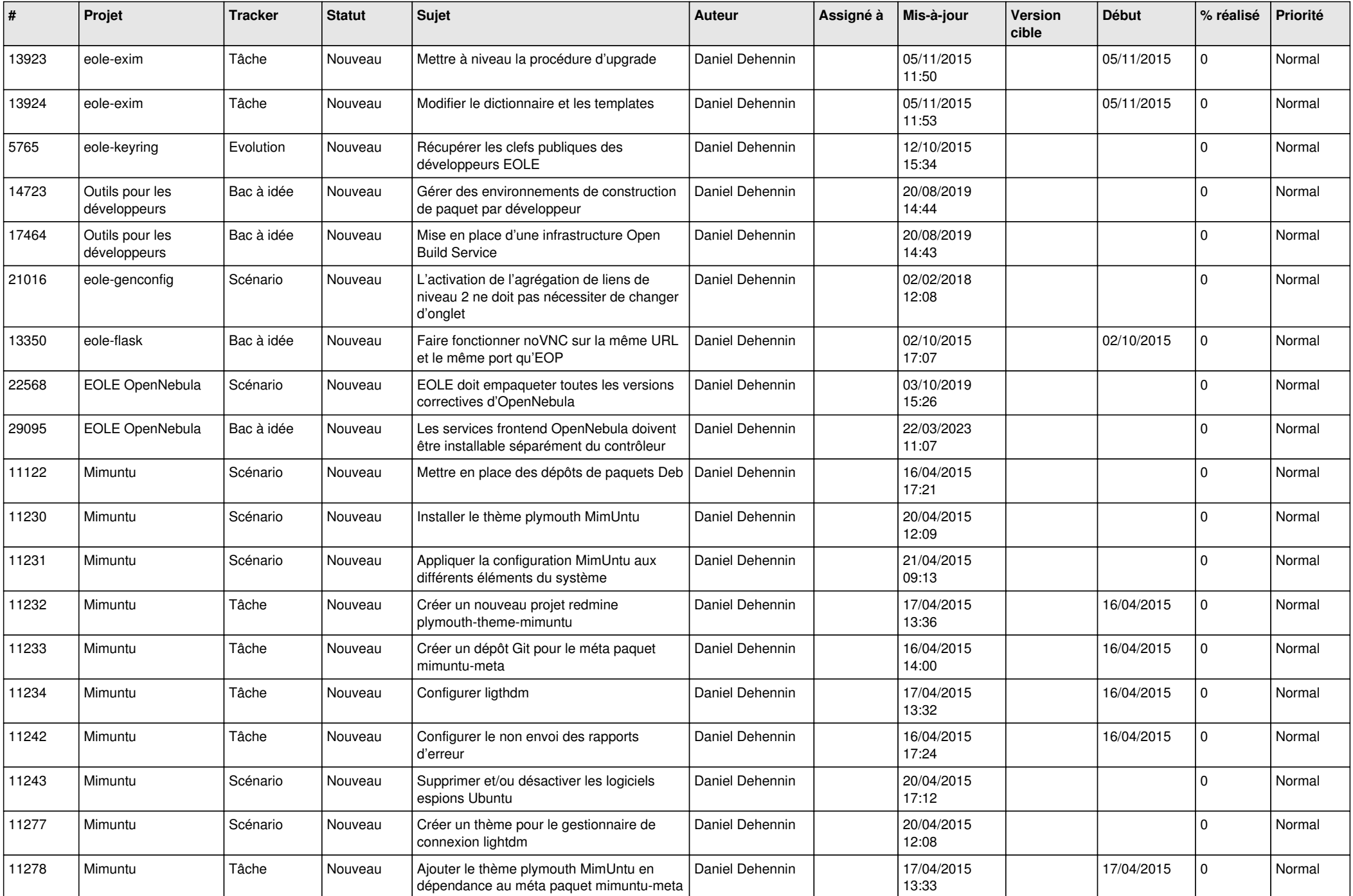

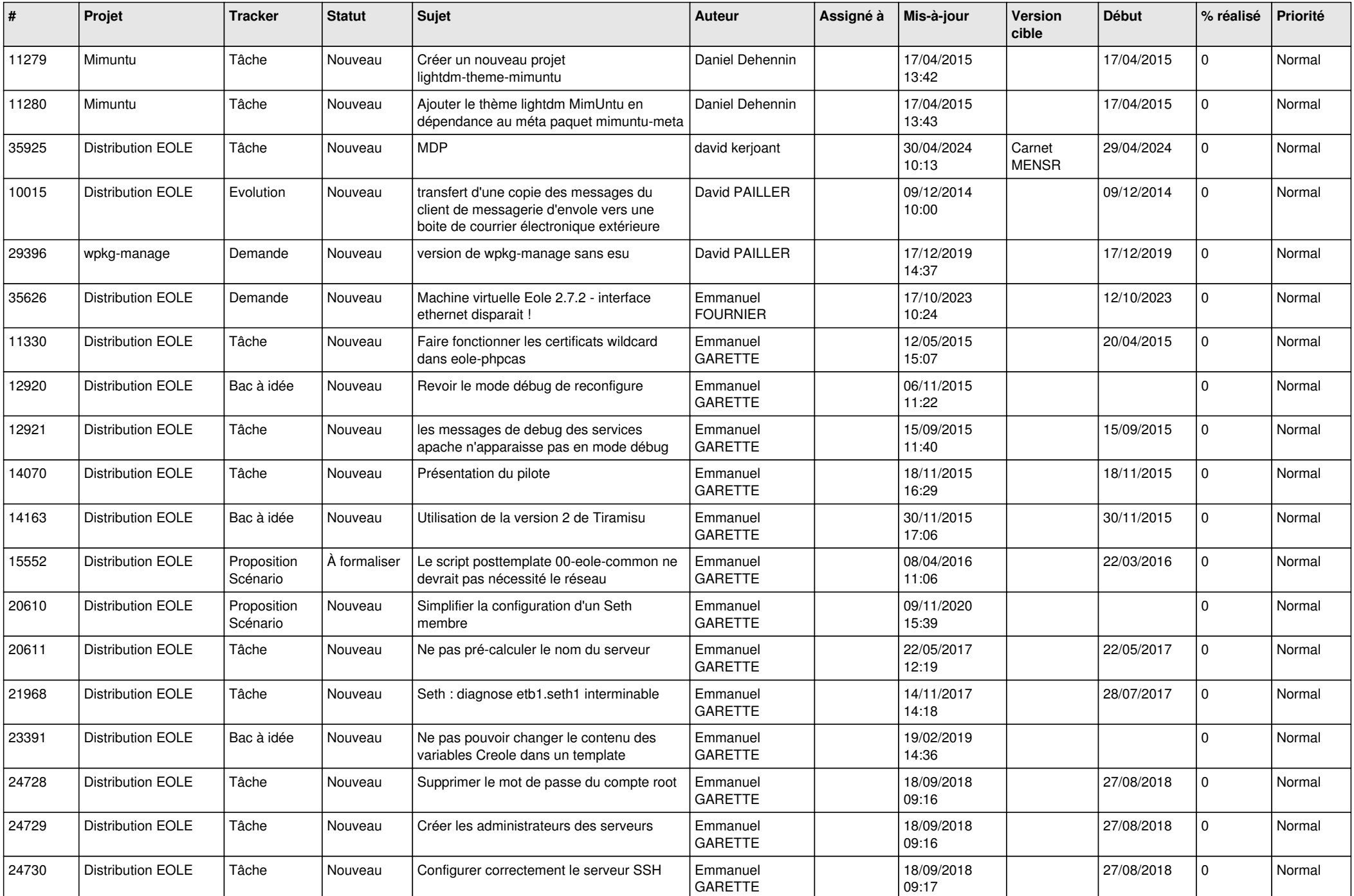

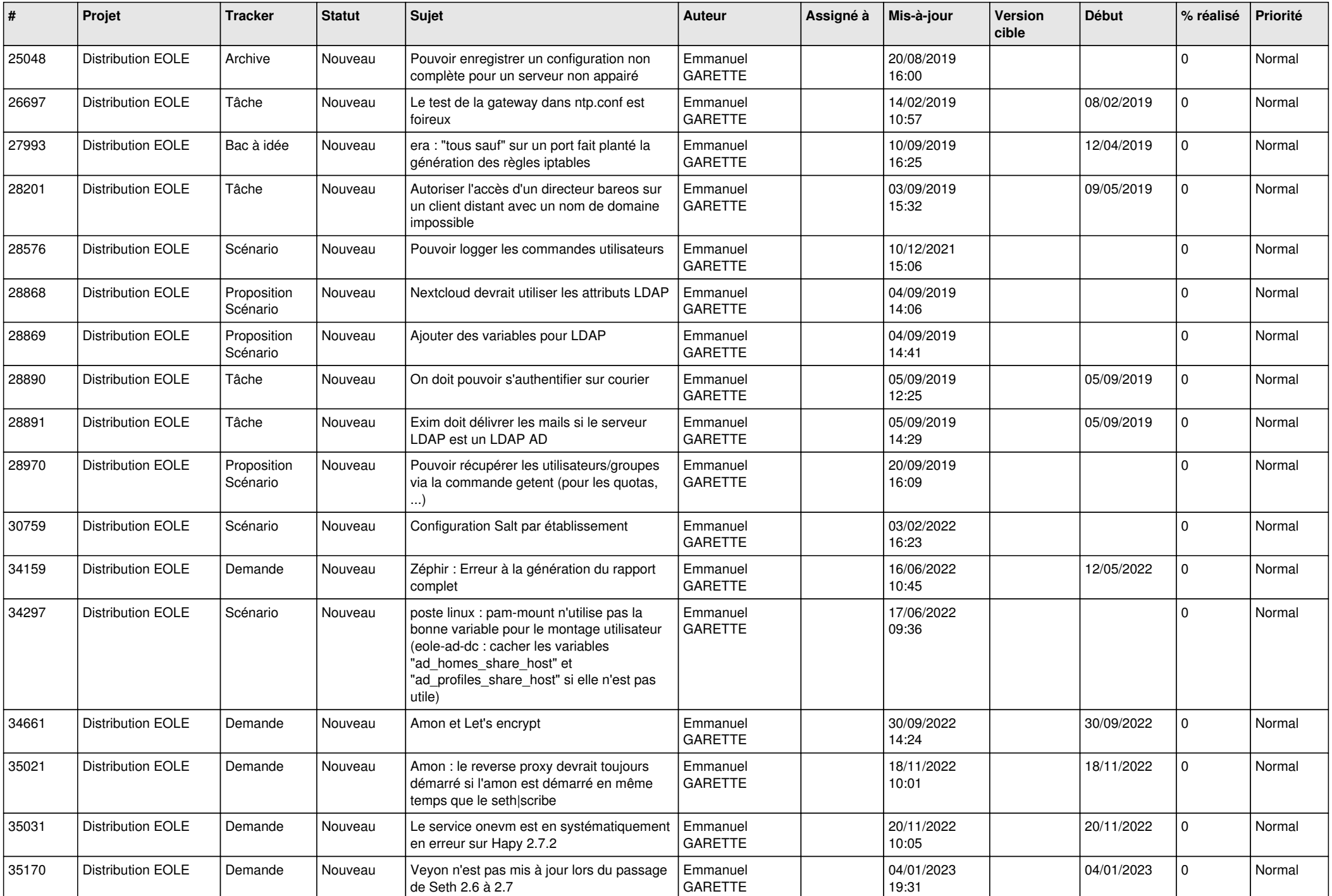

![](_page_12_Picture_621.jpeg)

![](_page_13_Picture_626.jpeg)

![](_page_14_Picture_639.jpeg)

![](_page_15_Picture_623.jpeg)

![](_page_16_Picture_627.jpeg)

![](_page_17_Picture_552.jpeg)

![](_page_18_Picture_551.jpeg)

![](_page_19_Picture_622.jpeg)

![](_page_20_Picture_595.jpeg)

![](_page_21_Picture_608.jpeg)

![](_page_22_Picture_615.jpeg)

![](_page_23_Picture_619.jpeg)

![](_page_24_Picture_643.jpeg)

![](_page_25_Picture_658.jpeg)

![](_page_26_Picture_587.jpeg)

![](_page_27_Picture_519.jpeg)

**...**